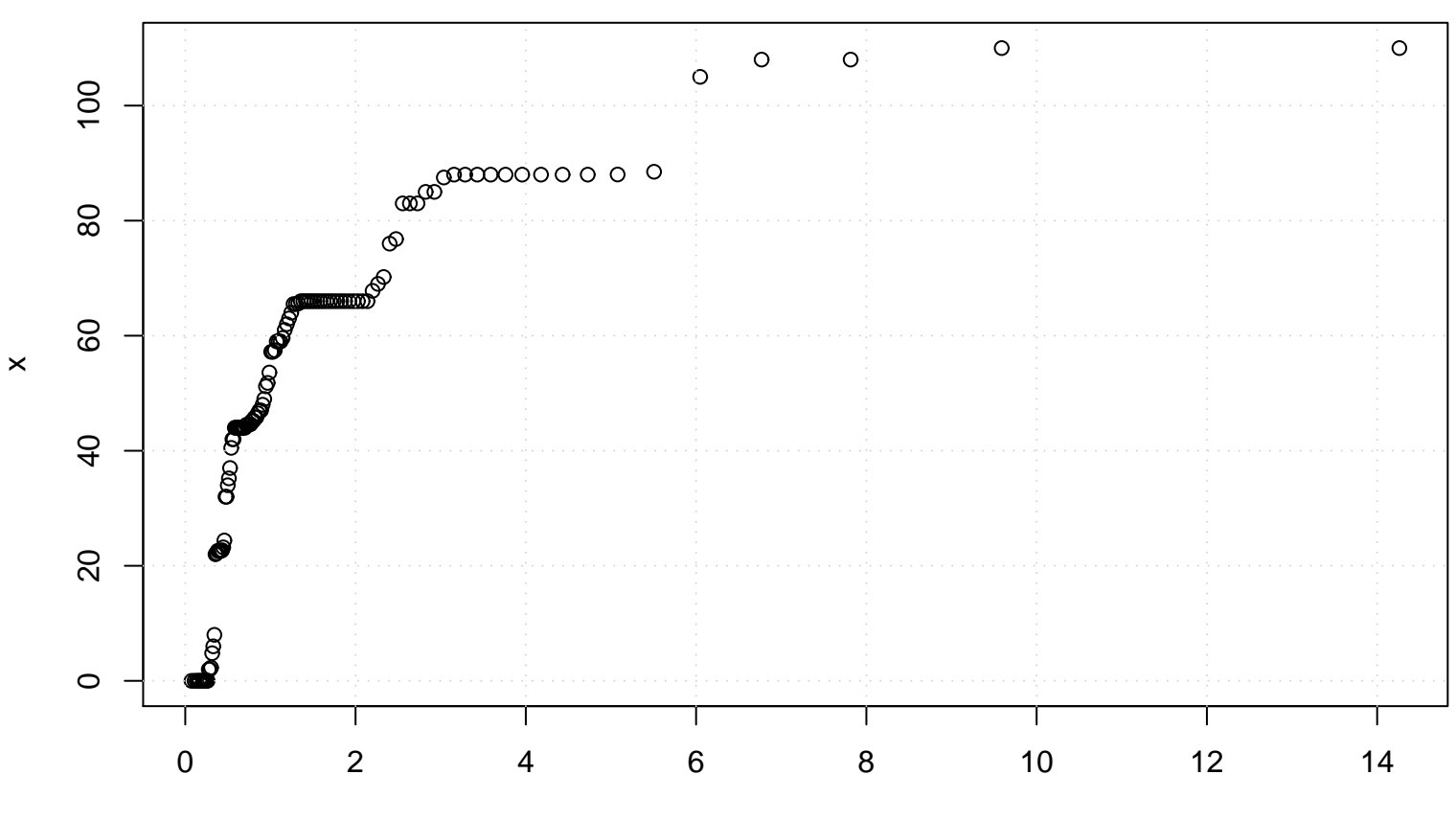

## **QQ plot (Exponential)**

Exponential(rate= 0.02 )